# **REGULAMIN ŚWIADCZENIA USŁUG DROGĄ ELEKTRONICZNĄ PZU SA**

Na podstawie art. 8 ust. 1 pkt 1 ustawy z dnia 18 lipca 2002 r. o świadczeniu usług drogą elektroniczną (Dz.U. z 2017 r. poz. 1219 z późn. zm.), zwanej dalej "Ustawą" Powszechny Zakład Ubezpieczeń Spółka Akcyjna ustala regulamin świadczenia usług drogą elektroniczną (zwany dalej "Regulaminem").

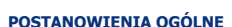

### **§ 1**

- **1.** PZU świadczy Usługi drogą elektroniczną nieodpłatnie, zgodnie z Regulaminem.
- **2.** Regulamin określa:
	- 1) rodzaje usług świadczonych drogą elektroniczną;
	- 2) warunki świadczenia usług drogą elektroniczną, w tym wymagania techniczne niezbędne do korzystania z Serwisu;
	- 3) warunki zawierania i rozwiązywania umów o świadczenie usług drogą elektroniczną;
	- 4) sposób ochrony danych osobowych;
	- 5) zasady obsługi Użytkownika;
	- 6) tryb postępowania reklamacyjnego;
	- 7) zasady zmiany Regulaminu.
- **3.** Regulamin stanowi integralną część Umów zawieranych przez PZU z Użytkownikami.

# **§ 2**

- Użyte w Regulaminie określenia i skróty oznaczają:
	- 1) **Aplikacja Samoobsługa**  aplikacja uruchamiana za pośrednictwem przesyłanego Użytkownikowi spersonalizowanego linku, dedykowana do samodzielnego wyliczenia przez Użytkownika wartości zgłoszonej szkody lub załączenia przez Użytkownika dokumentów do zgłoszonej szkody;
	- 2) **cookies**  pliki tekstowe wysyłane przez serwer www i zachowywane przez przeglądarkę internetową na dysku twardym komputera lub innym końcowym urządzeniu telekomunikacyjnym Użytkownika i przeznaczone do korzystania ze stron internetowych Serwisu. Mogą zawierać nazwę strony internetowej, z której pochodzą, czas przechowywania ich na urządzeniu końcowym oraz unikalny numer;
	- 3) **czat lub czat video**  usługa rozmowy internetowej z przedstawicielem PZU;
	- 4) **eCard**  eCard Spółka Akcyjna z siedzibą w Gdańsku przy ulicy Arkońskiej 11, 80-387 Gdańsk, wpisana do rejestru przedsiębiorców Krajowego Rejestru Sądowego prowadzonego przez Sąd Rejonowy Gdańsk-Północ w Gdańsku, VII Wydział Gospodarczy Krajowego Rejestru Sądowego pod numerem KRS 42304, o kapitale zakładowym w wysokości 16 840 000 zł wpłaconym w całości i numerze NIP 521-31-03-040, prowadząca działalność w zakresie obsługi transakcji płatniczych:
	- 5) **elektroniczny kanał dostępu**  udostępniane przez PZU systemy teleinformatyczne i rozwiązania techniczne, które umożliwiają korzystanie z Usług, w tym składanie przez Użytkownika dyspozycji dotyczących umów ubezpieczenia oraz obsługi szkód za pomocą urządzeń operujących w sieci Internet lub telefonicznej;
	- 6) **Hasło**  ciąg znaków używany do identyfikacji Użytkownika oraz uzyskania autoryzowanego dostępu do Konta w Serwisie;
	- 7) **Infolinia PZU**  serwis telefoniczny PZU;
	- 8) **Kod jednorazowy**  kody jednorazowego użycia wysyłane przez PZU za pośrednictwem wiadomości SMS lub e-mail do Użytkownika w celu autoryzacji Użytkownika oraz składanych przez niego dyspozycji;
	- 9) **Konto**  indywidualne i autoryzowane konto Użytkownika w Serwisie dostępne wyłącznie za pomocą Loginu i Hasła;
	- 10) **Link aktywacyjny**  adres strony internetowej serwisu mojePZU, wygenerowany i wysłany przez PZU na wskazany przez Użytkownika adres e-mail w celu aktywacji Konta.

Czas ważności Linku aktywacyjnego jest ograniczony i wskazany w treści wiadomości wysłanej do Użytkownika;

- 11) **Link do samoobsługi szkód**  spersonalizowany link wysyłany Użytkownikowi umożliwiający skorzystanie z Aplikacji Samoobsługa;
- 12) **Login**  indywidualny identyfikator Użytkownika posiadającego Konto w Serwisie;
- 13) **mojePZU**  wydzielona część Serwisu dedykowana do sporządzania kalkulacji składki, zawierania i obsługi umów ubezpieczenia;
- 14) **OWU**  ogólne warunki ubezpieczenia, na podstawie których zawierana jest umowa ubezpieczenia. OWU są udostepniane nieodpłatnie. OWU są doreczane nieodpłatnie przed zawarciem umowy ubezpieczenia. Użytkownik może je swobodnie odczytać, wydrukować lub zapisać ich wersję elektroniczną na komputerze lub innym końcowym urządzeniu telekomunikacyjnym;
- 15) **Polisa**  dokument potwierdzający zawarcie z PZU umowy ubezpieczenia;
- 16) **protokół SSL**  protokół, służący do bezpiecznej transmisji zaszyfrowanego strumienia danych;
- 17) **PZU**  Powszechny Zakład Ubezpieczeń Spółka Akcyjna z siedzibą w Warszawie przy al. Jana Pawła II 24, 00-133 Warszawa, wpisana do rejestru przedsiębiorców Krajowego Rejestru Sądowego prowadzonego przez Sąd Rejonowy dla m.st. Warszawy w Warszawie, XII Wydział Gospodarczy Krajowego Rejestru Sądowego pod numerem KRS 9831, o kapitale zakładowym w wysokości 86 352 300 zł wpłaconym w całości i numerze NIP 526-025-10-49, prowadząca działalność zgodnie z zezwoleniem od dnia 3 stycznia 1947 r.;
- 18) **PZU CO**  PZU Centrum Operacji Spółka Akcyjna z siedzibą w Warszawie przy ul. Konstruktorskiej 13, 02-673 Warszawa, wpisana do rejestru przedsiębiorców Krajowego Rejestru Sądowego prowadzonego przez Sąd Rejonowy dla m. st. Warszawy w Warszawie, XIII Wydział Gospodarczy Krajowego Rejestru Sądowego pod numerem KRS 43026, o kapitale zakładowym w wysokości 500 000 zł wpłaconym w całości i numerze NIP 526-22-22-336, świadcząca usługi na rzecz PZU;
- 19) **Serwis**  platforma informatyczno-informacyjna dostępna za pośrednictwem stron pzu.pl oraz wyliczszkode.pzu.pl, umożliwiająca Użytkownikowi korzystanie z Usług;
- 20) **System Internetowej Obsługi Szkód i Świadczeń (ISS)** – wydzielona część Serwisu dedykowana do śledzenia procesu obsługi zgłoszonej szkody;
- 21) **Ubezpieczający**  osoba fizyczna lub prawna zawierająca umowę ubezpieczenia z PZU. W przypadku osoby fizycznej, jest to osoba posiadająca pełną zdolność do czynności prawnych;
- 22) **Umowa**  umowa o świadczenie usług drogą elektroniczną pomiędzy PZU a Użytkownikiem;
- 23) **umowa ubezpieczenia**  umowa ubezpieczenia zawarta pomiędzy PZU a Ubezpieczającym;
- 24) **Usługa**  usługa świadczona przez PZU na indywidualne żądanie Użytkownika drogą elektroniczną z wykorzystaniem środków komunikacji elektronicznej, w szczególności korzystanie z Serwisu, poczty elektronicznej lub wiadomości SMS:
- 25) **Użytkownik**  każda osoba korzystająca z Serwisu;
- 26) **zgłoszenie sprawy**  każdy indywidualny wniosek Użytkownika złożony do PZU za pośrednictwem Serwisu, Infolinii PZU lub przesłany w formie wiadomości e-mail na adres PZU.

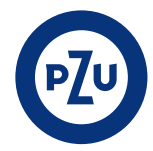

### **RODZAJE USŁUG ŚWIADCZONYCH DROGĄ ELEKTRONICZNĄ**

#### **§ 3**

- Za pośrednictwem Serwisu, PZU umożliwia Użytkownikowi:
	- 1) dostęp do formularzy internetowych do obsługi wybranych zgłoszeń;
	- 2) korzystanie z aplikacji kontaktowych w tym czat, czat video, zamów rozmowę;
	- 3) zgłoszenie szkody z umowy ubezpieczenia zawartej z PZU, załączenie dokumentów do zgłoszonej sprawy oraz dostęp do informacji o statusie sprawy poza serwisem mojePZU;
	- 4) korzystanie z opcji samodzielnego wyliczenia wartości zgłoszonej szkody w związku ze spersonalizowanym linkiem przesyłanym Użytkownikowi do Aplikacji Samoobsługa;
	- 5) przygotowanie kalkulacji ubezpieczenia, zawieranie umów ubezpieczenia oraz dostęp do aktualnie obowiązujących umów ubezpieczenia z możliwością ich zdalnej obsługi w serwisie mojePZU.

# **WARUNKI ŚWIADCZENIA USŁUG DROGĄ ELEKTRONICZNĄ**

### **§ 4**

- **1.** Warunkiem korzystania przez Użytkownika z Usług jest:
	- 1) możliwość korzystania z komputera lub innego końcowego urządzenia telekomunikacyjnego z dostępem do sięci Internet:
	- 2) posiadanie adresu e-mail, za pomocą którego można odbierać i wysyłać wiadomości poczty elektronicznej;
	- 3) posiadanie polskiego numeru telefonu komórkowego, za pomocą którego można odbierać i wysyłać wiadomości SMS.
- **2.** W celu prawidłowego korzystania z Serwisu wymagane jest zainstalowanie oprogramowania spełniającego minimalne wymogi:
	- 1) mojePZU Microsoft Internet Explorer w wersji 11 lub wyższej, Microsoft Edge w wersji 14 lub wyższej, Apple Safari w wersji 10 lub wyższej, Mozilla Firefox w wersji 50 lub wyższej, Opera w wersji 11 lub wyższej, Google Chrome w wersji 55 lub wyższej:
	- 2) Czat video Google Chrome w wersji 29 lub wyższej, Microsoft Internet Explorer w wersji 11 lub wyższej; Mozilla Firefox w wersji 46 lub wyższej:
	- 3) System Internetowej Obsługi Szkód i Świadczeń Microsoft Internet Explorer w wersji 10 lub wyższej, Mozilla Firefox w wersji 45 lub wyższej, Opera w wersji 15 lub wyższej, Google Chrome w wersji 55 lub wyższej;
	- 4) Aplikacja Samoobsługa Microsoft Internet Explorer w wersji 11.0 lub wyższej, Mozilla Firefox w wersji 45 lub wyższej, Google Chrome w wersji 55 lub wyższej.
- **3.** W przeglądarce internetowej wymagane jest włączenie obsługi JavaScript oraz umożliwienie dopisywania plików cookies.
- **4.** Połączenie z Serwisem odbywa się z wykorzystaniem protokołu SSL.
- **5.** Ze względów bezpieczeństwa, PZU zastrzega sobie prawo do przerwania sesji połączenia z Użytkownikiem po upływie 15 minut od ostatniej czynności wykonanej przez Użytkownika.

### **§ 5**

- **1.** Serwis zawiera treści chronione prawem autorskim, prawem własności przemysłowej oraz dobra niematerialne chronione prawem własności intelektualnej. Wszystkie treści prezentowane w Serwisie, w szczególności grafika, znaki towarowe, logotypy, ikony, zdjęcia, filmy i inne treści, nie mogą być powielane ani rozpowszechniane w żadnej formie i w żaden sposób.
- **2.** Użytkownik ponosi odpowiedzialność za to, że podane przez niego dane są zgodne ze stanem faktycznym. Podając dane osób trzecich, Użytkownik odpowiada za poinformowanie tych osób o tym fakcie i uzyskanie zgody na podanie ich danych, chyba, że z tego wymogu zwalniają go przepisy prawa.
- **3.** Użytkownik zobowiązuje się, że nie będzie podejmował działań o charakterze bezprawnym, obraźliwym lub mogących wywołać zakłócenia lub uszkodzenia w Serwisie.
- **4.** Użytkownik zobowiązany jest do ochrony informacji umożliwiających jego identyfikację w elektronicznych kanałach dostępu, w tym nieudostępniania Loginu, Hasła, Linku aktywacyjnego i Kodu jednorazowego osobom nieupoważnionym.
- **5.** Wszystkie informacje umożliwiające identyfikację Użytkownika w elektronicznych kanałach dostępu powinny być przechowywane w sposób bezpieczny. Jeżeli Użytkownik zapisuje je na urządzeniu elektronicznym, powinny być chronione przed odczytem lub przejęciem, na przykład przez zastosowanie rozwiązań kryptograficznych (szyfrowanie). Urządzenie elektroniczne wykorzystywane przez Użytkownika, w tym również mobilne, powinno być zabezpieczone hasłem (pinem) oraz systemem ochrony przed złośliwym oprogramowaniem.
- **6.** Hasło powinno być okresowo zmieniane przez Użytkownika. Szczegółowe zasady bezpieczeństwa informatycznego udostępnione są na stronie [pzu.pl.](http://www.pzu.pl)
- **7.** PZU nie ponosi odpowiedzialności za skutki udostępnienia przez Użytkownika informacji umożliwiających jego identyfikację w Serwisie osobom nieupoważnionym.
- **8.** W przypadku podejrzenia, że Login lub Hasło zostały przejęte przez osoby nieupoważnione, Użytkownik jest zobowiązany do niezwłocznej zmiany Hasła lub skontaktowania się z PZU, poprzez wysłanie wiadomości e-mail na adres kontakt@pzu.pl albo telefonicznie pod numer 801 102 102 (opłata zgodna z taryfą operatora), w celu blokady Konta w Serwisie lub zmiany danych dostępowych.
- **9.** PZU nie ponosi odpowiedzialności za skutki korzystania z Serwisu i Usług w sposób sprzeczny z przepisami prawa powszechnie obowiązującego i postanowieniami Regulaminu.

# **WARUNKI ZAWIERANIA I ROZWIĄZYWANIA UMÓW O ŚWIADCZENIE USŁUG DROGĄ ELEKTRONICZNĄ**

### **§ 6**

- **1.** Przed zawarciem Umowy i założeniem Konta w Serwisie Użytkownik jest zobowiązany do zapoznania się z treścią Regulaminu.
- **2.** Korzystanie przez Użytkownika z Serwisu i akceptacja postanowień Regulaminu oznacza zawarcie Umowy, bez konieczności sporządzania odrębnej Umowy.
- **3.** Regulamin jest dostepny na stronie internetowej lub pod adresem internetowym przekazywanym Użytkownikowi przed zawarciem Umowy, w sposób, który umożliwia pozyskanie, odtwarzanie i utrwalanie jego treści za pomocą systemu teleinformatycznego, którym posługuje się Użytkownik. Na stronie internetowej pzu.pl zamieszczone są również informacje, o których mowa w art. 5 ust. 2 i 3 i art. 6 Ustawy.
- **4.** Umowa dotycząca świadczenia Usług, o których mowa w § 3 pkt 1– 4 jest zawierana na czas wykonywania tych Usług i rozwiązuje się z chwilą zakończenia korzystania z tych Usług przez Użytkownika.
- **5.** Umowa dotycząca świadczenia Usług, o których mowa w § 3 pkt 5 jest zawierana na czas nieokreślony.
- **6.** Rozwiązanie Umowy, zawartej na czas nieokreślony, może nastąpić poprzez jej wypowiedzenie przez którąkolwiek ze stron w terminie 14 dni od daty doręczenia oświadczenia o wypowiedzeniu. Wypowiedzenie wymaga formy pisemnej pod rygorem nieważności.

# **PRZETWARZANIE I OCHRONA DANYCH OSOBOWYCH**

# **§ 7**

- **1.** Administratorem danych osobowych jest PZU.
- **2.** Podane dane osobowe będą przetwarzane w celu realizacji zamówionej Usługi, a w szczególności przygotowania oferty ubezpieczeniowej, obsługi zawartej umowy ubezpieczenia, obsługi zgłoszonej szkody lub usługi medycznej, a także dla celów analitycznych i marketingowych produktów własnych administratora danych. Dane mogą być udostępniane w celach marketingowych innym spółkom Grupy PZU, o ile osoba, której dane dotyczą wyrazi zgodę na przetwarzanie jej danych osobowych w tym celu.
- **3.** PZU powierza przetwarzanie danych podmiotom przetwarzającym dane osobowe na zlecenie, m.in. dostawcom usług IT, PZU CO, czy też agentom ubezpieczeniowym, przy czym takie podmioty przetwarzają dane na podstawie umowy z administratorem i wyłącznie zgodnie z poleceniami administratora.
- **4.** Podmioty, którym powierzono przetwarzanie danych osobowych nie są uprawnione do jakiegokolwiek dalszego wykorzystania i udostępniania powierzonych danych osobowych ani do przechowywania i sporządzania kopii bezpieczeństwa powierzonych danych w zakresie, który nie jest konieczny do prawidłowej realizacji Usługi.

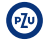

- **5.** Podmioty, którym powierzono przetwarzanie danych osobowych są zobowiązane do zastosowania przy ich przetwarzaniu, środków organizacyjnych i technicznych adekwatnych dla zabezpieczenia tych danych, a także do zachowania najwyższej staranności w tym zakresie. Podmioty te ponoszą odpowiedzialność za naruszenie prawa do ochrony danych osobowych na zasadach przewidzianych dla administratora danych.
- **6.** Dane osobowe będą przetwarzane zgodnie z obowiązującymi w tym zakresie przepisami prawa, w szczególności z ustawą z dnia 29 sierpnia 1997 r. o ochronie danych osobowych (Dz.U. z 2016 r. poz. 922 z późn. zm.), a od dn. 25 maja 2018 roku Rozporządzeniem Parlamentu Europejskiego i Rady (UE) 2016/679 z dnia 27 kwietnia 2016 r. w sprawie ochrony osób fizycznych w związku z przetwarzaniem danych osobowych i w sprawie swobodnego przepływu takich danych oraz uchylenia dyrektywy 95/46/WE.

### **KALKULACJA SKŁADKI I ZAWARCIE UMOWY UBEZPIECZENIA Z WYKORZYSTANIEM SERWISU MOJEPZU**

### **§ 8**

- **1.** Użytkownik będący osobą fizyczną posługujący się numerem PESEL może zawrzeć umowę ubezpieczenia za pośrednictwem serwisu mojePZU.
- **2.** Użytkownik będący osobą fizyczną prowadzącą działalność gospodarczą oraz posługujący się numerem PESEL może zawrzeć umowę ubezpieczenia za pośrednictwem serwisu mojePZU.
- **3.** Użytkownik może przygotować kalkulację składki anonimowo lub podać kompletne dane osobowe wymagane do zawarcia umowy ubezpieczenia na podstawie OWU aktualnie dostępnych w serwisie mojePZU.
- **4.** Kalkulacja składki odbywa się na podstawie danych podanych przez Użytkownika. Warunkiem zapisania kalkulacji i późniejszego zawarcia umowy ubezpieczenia za pośrednictwem serwisu mojePZU jest posiadanie adresu e-mail i numeru telefonu.
- **5.** Zapisana kalkulacja otrzymuje swój unikalny numer. Na podany przez Użytkownika adres e-mail PZU wysyła link do kalkulacji.
- **6.** Kalkulacja jest dostepna maksymalnie przez 30 dni kalendarzowych od dnia jej zapisania, jednak nie dłużej niż do dnia poprzedzającego początek ochrony ubezpieczeniowej.
- **7.** Kalkulacja składki nie stanowi oferty w rozumieniu prawa cywilnego. Kwota wyliczonej składki może ulec zmianie, stosownie do zmian OWU, taryfy składek stosowanych przez PZU lub zmiany danych wprowadzanych przez Użytkownika od momentu zapisania kalkulacji do dnia zawarcia umowy ubezpieczenia.
- **8.** W przypadku utraty linku do kalkulacji Użytkownik może go odzyskać za pośrednictwem Infolinii PZU. W celu ponownego wysłania linku do kalkulacji Użytkownik musi podać numer kalkulacji lub szczegóły kalkulacji, które pozwolą na jednoznaczną identyfikacje Użytkownika.
- **9.** Zawarcie umowy ubezpieczenia następuje po łącznym spełnieniu warunków:
	- 1) akceptacji OWU i Regulaminu;
	- 2) potwierdzeniu transakcji kupna Polisy;
	- 3) opłaceniu składki ubezpieczeniowej, lub jej pierwszej raty, w wybrany przez Użytkownika sposób oferowany przez operatora płatności.
- **10.** Płatności w serwisie mojePZU są realizowane za pośrednictwem eCard przy użyciu kart (Visa, Visa Elektron, Mastercard, Maestro) lub usług PaybyLink. W przypadku zwrotów z transakcji realizowanych przy użyciu karty, zwrot środków nastąpi na rachunek karty, z którego była przyjęta płatność.
- 11. Potwierdzeniem zawartej umowy ubezpieczenia jest Polisa PZU opatrzona indywidualnym numerem. Polisa jest dostępna w serwisie mojePZU. Użytkownik może także zamówić jej dostarczenie w wersji papierowej na adres korespondencyjny.

# **OBSŁUGA UŻYTKOWNIKÓW W SERWISIE MOJEPZU**

# **§ 9**

- **1.** W celu dostępu do informacji o zawartych umowach ubezpieczenia należy założyć Konto w serwisie mojePZU. Warunkiem założenia Konta jest potwierdzenie tożsamości Użytkownika.
- **2.** Użytkownik może założyć Konto:
- 1) samodzielnie, po wybraniu funkcji "Zarejestruj się" na ekranie "Zaloguj się" lub
- 2) za pośrednictwem Infolinii PZU.
- **3.** W celu aktywacji Konta, PZU wysyła do Użytkownika Link aktywacyjny lub kod jednorazowy.
- **4.** Po aktywacji i zalogowaniu się do Konta, Użytkownik ma wgląd do swoich umów, kalkulacji i ofert, w których występuje jako Ubezpieczający. Zalogowany Użytkownik może zarządzać swoimi danymi oraz danymi o umowach, a w szczególności:
	- 1) poprawiać i aktualizować swoje dane osobowe i kontaktowe;
	- 2) wygenerować dokumenty do umowy ubezpieczenia w szczególności: potwierdzenie zawarcia umowy, zaświadczenie o przebiegu ubezpieczenia;
	- 3) zgłaszać zmiany do umowy ubezpieczenia w tym: zmianę danych dotyczących ubezpieczonego przedmiotu, zgłosić cesję praw z umowy ubezpieczenia;
	- 4) zawrzeć nową umowę ubezpieczenia, na podstawie aktualnie udostępnionych OWU;
	- 5) zgłosić szkodę, dodać dokumenty do obsługi szkody, sprawdzić status zgłoszonej sprawy oraz pobrać dokumenty udostępnione przez PZU związane ze sprawą.
- **5.** Ze względów bezpieczeństwa PZU zastrzega sobie prawo do czasowego zablokowania dostępu do Konta po trzykrotnym wprowadzeniu błędnych danych do logowania lub naruszenia postanowień Regulaminu. W celu odblokowania Konta należy postępować zgodnie z wyświetlanymi komunikatami.
- **6.** PZU ma prawo zablokować lub czasowo zawiesić dostęp do serwisu mojePZU, na okres konieczny do wykonania prac technicznych, a także usunięcia zaistniałych zagrożeń lub nieprawidłowości ze względów bezpieczeństwa oraz jakichkolwiek innych przyczyn niezależnych od PZU.
- **7.** PZU zapewnia możliwość przypomnienia Hasła Użytkownikowi przed zalogowaniem się do serwisu mojePZU. W tym celu PZU przekazuje Użytkownikowi kod jednorazowy do dokonania zmiany i ustanowienia przez niego nowego Hasła.

# **OBSŁUGA UŻYTKOWNIKÓW NIE POSIADAJĄCYCH KONTA W SERWISIE MOJEPZU**

### **§ 10**

- **1.** Użytkownik, który nie posiada Konta w serwisie mojePZU może uzyskać informacje lub zgłosić sprawę korzystając z wybranej Usługi, dostępnej za pośrednictwem strony pzu.pl:
	- 1) zgłoszenie sprawy online z wykorzystaniem dedykowanych formularzy na stronie pzu.pl;
	- czat lub czat video z przedstawicielem PZU;
	- 3) zamówienie kontaktu z przedstawicielem PZU.
- **2.** W celu zgłoszenia sprawy należy wypełnić formularz zamieszczony na stronie pzu.pl, podać dane Użytkownika umożliwiające jego identyfikację i zarejestrowanie oraz wysłać za pośrednictwem Serwisu do PZU.
- **3.** W przypadku zgłoszenia sprawy przez Użytkownika za pośrednictwem formularzy zamieszczonych na stronie pzu.pl, świadczenie Usługi może nastąpić jedynie po zaakceptowaniu przez Użytkownika Regulaminu.
- **4.** Użytkownik może także zgłosić sprawę za pośrednictwem poczty elektronicznej, Infolinii PZU lub dowolnym oświadczeniu złożonym do PZU podając dane umożliwiające jego identyfikację.
- **5.** PZU realizuje dyspozycje Użytkownika, udziela informacji albo przekazuje na wskazany przez Użytkownika adres (poczty elektronicznej lub adres korespondencyjny) dokumenty lub informacje, które były przedmiotem zgłoszonej sprawy po dokonaniu pozytywnej identyfikacji Użytkownika, jeżeli była ona wymagana.

#### **OBSŁUGA SZKÓD Z UMOWY UBEZPIECZENIA DLA UŻYTKOWNIKÓW NIE POSIADAJĄCYCH KONTA W SYSTEMIE INTERNETOWEJ OBSŁUGI SZKÓD I ŚWIADCZEŃ (ISS)**

### **§ 11**

1. Dostep do informacji o przebiegu procesu obsługi zgłoszonej szkody może uzyskać tylko Użytkownik, który jest jednocześnie poszkodowanym lub innym uprawnionym do odszkodowania (świadczenia). Użytkownik ustanawia samodzielnie Hasło (kod

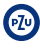

PIN), a PZU przekazuje Użytkownikowi Login (numer sprawy), na wskazany przez Użytkownika adres e-mail.

- **2.** Przy zgłoszeniu szkody za pośrednictwem aplikacji mobilnej, PZU wysyła na podany przez Użytkownika adres e-mail, Login oraz informację o zasadach pierwszego logowania w celu ustanowienia Hasła i uzyskania autoryzowanego dostępu do sprawy.
- **3.** Jeżeli Użytkownik nie zgłaszał szkody osobiście, może uzyskać dostęp do ISS za pośrednictwem Infolinii PZU, pod warunkiem potwierdzenia tożsamości Użytkownika. PZU wysyła na podany przez Użytkownika adres e-mail, Login oraz kod jednorazowy, które umożliwiają zalogowanie się do ISS, ustanowienie Hasła i uzyskanie autoryzowanego dostępu do sprawy.
- **4.** W przypadku, gdy Użytkownik utracił lub zapomniał Login lub Hasło, PZU zapewnia możliwość przypomnienia Loginu lub ustanowienia nowego Hasła.
- **5.** Nadanie nowego Hasła (reset Hasła) Użytkownik może wykonać samodzielnie.
- **6.** PZU przekazuje nowe Hasło w wiadomości SMS, na numer telefonu komórkowego wskazany przez Użytkownika na formularzu zgłoszenia szkody. Poprzez numer telefonu komórkowego nie są rozumiane numery specjalne oraz zagraniczne numery telefonów.
- **7.** W przypadku, gdy Użytkownik nie wskazał numeru telefonu komórkowego zarejestrowanego w sieciach telefonii komórkowej na terenie Rzeczpospolitej Polskiej, wówczas w celu uzyskania nowego hasła Użytkownik powinien skontaktować się z Infolinią PZU.
- **8.** Za pomocą ISS, Użytkownik ma możliwość:
	- 1) sprawdzić, na jakim etapie obsługi znajduje się zgłoszona szkoda;
	- 2) załączyć dokumenty dotyczące zgłoszonej szkody;
	- 3) pobrać dokumenty dotyczące szkody udostępnione przez PZU; 4) zarejestrować wniosek o wykonanie operacji resetu Hasła
	- nadanego przez PZU.
- **9.** PZU może zaproponować Użytkownikowi skorzystanie z opcji samodzielnego wyliczenia wartości zgłoszonej szkody, poprzez wysłanie do Użytkownika personalizowanego Linku do samoobsługi szkód.
- **10.** Użytkownik może skorzystać albo zrezygnować z opcji wymienionej w ust. 9, tylko w czasie ważności linku.

#### **OBSŁUGA SZKÓD Z UMOWY UBEZPIECZENIA DLA UŻYTKOWNIKÓW POSIADAJĄCYCH KONTO W SYSTEMIE INTERNETOWEJ OBSŁUGI SZKÓD I ŚWIADCZEŃ (ISS)**

### **§ 12**

- **1.** W celu założenia Konta należy wysłać do PZU na adres kontakt@pzu.pl maila wnioskiem o udostępnienie formularza o założenie Konta w Systemie Internetowej Obsługi Szkód i Świadczeń.
- **2.** Wypełniony i podpisany przez Użytkownika formularz należy zeskanować i wysłać do PZU na adres wskazany w tym formularzu. W przypadku, gdy Użytkownik jest osobą prawną lub osobą fizyczną prowadzącą działalność gospodarczą, na formularzu należy umieścić pieczęć firmową, a dodatkowo należy przesłać również zeskanowane dokumenty rejestrowe (odpis z Krajowego Rejestru Sądowego lub zaświadczenie o wpisie do ewidencji działalności gospodarczej).
- **3.** Użytkownik ma możliwość wskazania innej osoby upoważnionej do jego reprezentowania. W takim wypadku do formularza należy załączyć podpisane i zeskanowane pełnomocnictwo.
- **4.** PZU przekazuje Użytkownikowi Login i Hasło, na wskazany w formularzu adres e-mail.
- **5.** Login jest ciągiem znaków jednoznacznie identyfikującym Użytkownika w przypadku logowania do Konta lub ciągiem znaków jednoznacznie identyfikującym szkodę w przypadku odwołania do pojedynczej szkody.
- **6.** Użytkownik zobowiązany jest do zmiany Hasła podczas pierwszego logowania. Hasło musi składać się z 8 (ośmiu) do 12 (dwunastu) znaków i zawierać co najmniej jedną literę i jedną cyfrę. Hasło nie powinno zawierać polskich znaków.
- **7.** Ze względów bezpieczeństwa sugerowana jest zmiana Hasła do Konta co 30 dni.
- **8.** W przypadku, gdy Użytkownik utracił lub zapomniał Login lub Hasło, PZU zapewnia możliwość przypomnienia Loginu lub nadania nowego Hasła.
- **9.** W przypadku, gdy wygasło upoważnienie dla osoby reprezentującej Użytkownika do korzystania z Konta, PZU zobowiązuje Użytkownika do niezwłocznej zmiany danych dostępowych (Hasło i ewentualnie adres e-mail powiązany z Kontem).
- **10.** Użytkownik ma możliwość samodzielnego usunięcia Konta lub może wystąpić z wnioskiem do PZU o jego usunięcie.
- **11.** Za pomocą Systemu Internetowej Obsługi Szkód i Świadczeń, Użytkownik ma możliwość:
	- 1) zgłosić szkodę do PZU;
	- 2) sprawdzić, na jakim etapie obsługi znajduje się zgłoszona szkoda;
	- 3) załączyć dokumenty do zgłoszonej szkody;
	- 4) pobrać dokumenty załączone do szkody przez PZU;
	- 5) generowania raportów z Konta.

### **OBSŁUGA REKLAMACJI**

# **§ 13**

- **1.** Użytkownikowi przysługuje prawo złożenia reklamacji, to jest prawo skierowania wystąpienia do PZU, w którym zgłasza on zastrzeżenia dotyczące Usług.
- **2.** Reklamację składa się w każdej jednostce PZU obsługującej klienta.
- **3.** Reklamacja może być złożona w formie:
	- 1) pisemnej osobiście albo przesyłką pocztową w rozumieniu ustawy Prawo pocztowe, na przykład pisząc na adres: PZU SA ul. Postępu 18A, 02-676 Warszawa (adres tylko do korespondencji);
	- 2) ustnej telefonicznie, na przykład dzwoniąc pod numer infolinii 801 102 102, albo osobiście do protokołu podczas wizyty Użytkownika w jednostce, o której mowa w ust. 2;
	- 3) elektronicznej wysyłając e-mail na adres [reklamacje@pzu.pl](mailto:reklamacje@pzu.pl) lub wypełniając formularz na [pzu.pl.](http://www.pzu.pl)
- **4.** PZU rozpatruje reklamację i udziela na nią odpowiedzi, bez zbędnej zwłoki, jednak nie później niż w terminie 30 dni od dnia otrzymania reklamacji, z zastrzeżeniem ust. 5.
- **5.** W szczególnie skomplikowanych przypadkach, uniemożliwiających rozpatrzenie reklamacji i udzielenie odpowiedzi w terminie, o którym mowa w ust. 4, PZU przekazuje Użytkownikowi informację, w której:
	- 1) wyjaśnia przyczynę opóźnienia;
	- 2) wskazuje okoliczności, które muszą zostać ustalone dla rozpatrzenia sprawy;
	- 3) określa przewidywany termin rozpatrzenia reklamacji i udzielenia odpowiedzi, który nie może przekroczyć 60 dni od dnia otrzymania reklamacji.
- **6.** Odpowiedź PZU na reklamację zostanie dostarczona Użytkownikowi w postaci papierowej albo, na wniosek Użytkownika, pocztą elektroniczną lub za pomocą innego trwałego nośnika informacji w rozumieniu ustawy o usługach płatniczych.
- **7.** Użytkownikowi przysługuje prawo wniesienia do Rzecznika Finansowego wniosku dotyczącego:
	- 1) nieuwzględnienia roszczeń w trybie rozpatrywania reklamacji;
	- 2) niewykonania czynności wynikających z reklamacji rozpatrzonej zgodnie z wolą tej osoby w terminie określonym w odpowiedzi na tę reklamację.
- **8.** Skargę lub zażalenie, niebędące reklamacją, o której mowa w ust. 1, składa się w formach określonych w ust. 3, w każdej jednostce PZU obsługującej klienta.
- **9.** Skargi i zażalenia rozpatrywane są przez jednostkę organizacyjną określoną w przepisach wewnętrznych PZU obowiązujących na dzień składania skargi lub zażalenia. Informacja w tym zakresie jest dostępna w jednostkach organizacyjnych PZU.
- **10.** PZU rozpatruje skargę lub zażalenie i udziela na nie pisemnej odpowiedzi niezwłocznie, jednak nie później niż w terminie 30 dni od dnia ich otrzymania, a w przypadku niemożności ich rozpatrzenia i udzielenia odpowiedzi w powyższym terminie zawiadamia pisemnie Użytkownika z podaniem przyczyny zwłoki i nowego terminu rozpatrzenia sprawy.
- **11.** Podmiotem uprawnionym w rozumieniu ustawy o pozasądowym rozpatrywaniu sporów konsumenckich, właściwym dla PZU do pozasądowego rozpatrywania sporów, jest Rzecznik Finansowy, którego adres strony internetowej jest następujący: rf.gov.pl.
- **12.** W przypadku Umowy, Użytkownik ma prawo skorzystać z pozasądowego sposobu rozstrzygania sporów i złożyć skargę za pośrednictwem platformy internetowego systemu rozstrzygania sporów (Platforma ODR) zgodnie z Rozporządzeniem Parlamentu Europejskiego i Rady nr 524/2013 z dnia 21 maja 2013 r. – adres: [http://ec.europa.eu/consumers/odr/.](http://ec.europa.eu/consumers/odr/) Za działanie Platformy ODR odpowiada Komisja Europejska. Adres poczty elektronicznej do kontaktu z PZU SA jest następujący: [reklamacje@pzu.pl.](mailto:reklamacje@pzu.pl)
- **13.** Użytkownikowi, będącemu konsumentem przysługuje prawo zwrócenia się o pomoc do Miejskich i Powiatowych Rzeczników Konsumenta.

# **ZMIANA REGULAMINU**

### **§ 14**

- **1.** PZU zastrzega sobie prawo do zmiany postanowień Regulaminu w każdym czasie.
- **2.** PZU informuje Użytkownika o zmianach w Regulaminie na 14 dni przed wejściem zmian w życie. Informacja o zmianach przekazywana jest Użytkownikowi za pomocą wiadomości e-mail wysłanej przez PZU na adres Użytkownika.
- **3.** W przypadku Użytkowników, którzy utworzyli Konto w Serwisie w okresie przejściowym pomiędzy wysłaniem przez PZU

informacji o zmianie Regulaminu, a wejściem w życie zmienionych postanowień Regulaminu, informacja o zmianach w Regulaminie przekazywana jest tym Użytkownikom za pomocą wiadomości e-mail wysłanej przez PZU na adres Użytkownika.

- **4.** Użytkownik, który nie wyraża zgody na zmianę postanowień Regulaminu, może w terminie 14 dni od dnia przekazania informacji o zmianie Regulaminu, złożyć oświadczenie o niewyrażeniu zgody na jego zmianę. Złożenie takiego oświadczenia oznacza natychmiastowe rozwiązanie Umowy.
- **5.** Użytkownik, który nie zaakceptuje zmienionej wersji Regulaminu nie będzie miał możliwości korzystania z Konta w Serwisie.
- **6.** W przypadku zmiany Regulaminu jego aktualna wersja będzie zamieszczana w Serwisie.

# **POSTANOWIENIA KOŃCOWE**

#### **§ 15**

- **1.** Regulamin wchodzi w życie z dniem 17 marca 2018 r.
- **2.** W relacjach pomiędzy Użytkownikiem a PZU ma zastosowanie język oraz prawo polskie.
- **3.** W sprawach nieuregulowanych w Regulaminie zastosowanie mają przepisy prawa powszechnie obowiązującego.